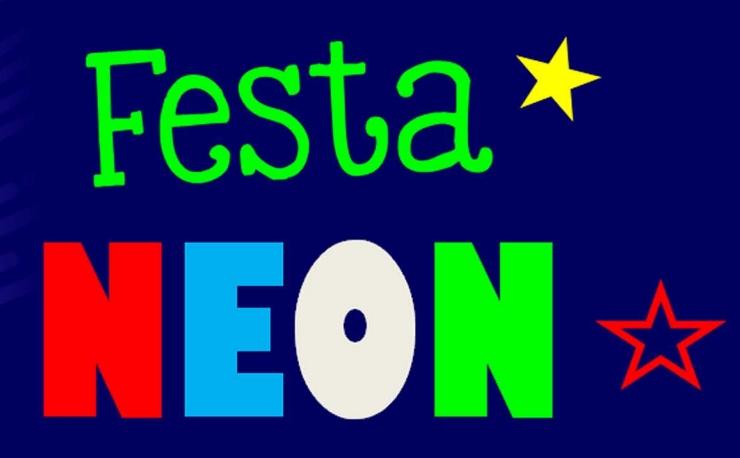

## **Venha Comemorar**

## **Nome**

## **XX Anos**

Dia xx xx xx, às XXXX Para editar os convites de aniversário, você só precisa ter no seu computador ou laptop a versão mais recente do Adobe Acrobat Reader

 $\mathbf{E}(\cdot)$ **Venha Comemorar Nome** 

Festa\*

## **XX Anos**

Dia xx xx xx, às XXXX Para editar os convites de aniversário, você só precisa ter no seu computador ou laptop a versão mais recente do Adobe Acrobat Reader

www.convitedeaniversario.net